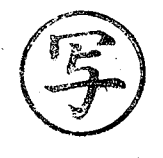

滑総政第810号 令和5年7月3日 1 - 1

深谷市地域公共交通会議会長 深谷市副市長 長原 一 様

滑川町長 大塚信一

(公印省略)

森林公園ーふかや花園プレミアム・アウトレット線 運行再編計画の協議について (依頼)

盛夏の候、貴職におかれましては益々ご健勝のこととお喜びを申し上げます。 また、日頃より町交通施策の推進にご理解・ご協力を賜り、深く感謝申しト げます。

さて、花園観光バス(株)様が運行しております、森林公園ーふかや花園プレ ミアム・アウトレット線の運行再編計画について、別紙のとおり運行ルート等 の変更が計画されております。本件について、発着地である当町においても地 域公共交通会議に諮るべきところではございますが、現時点で協議が調ってお りません。本件は既に埼玉運輸支局に申請がなされており、早急に協議を整え る必要がございます。

しかし、本町における公共交通会議委員の再構成が必要であることから、協 議を調えるにあたり時間を要すこととなります。

つきましては、本件について深谷市地域公共交通会議でご協議いただきたく ご依頼申し上げます。

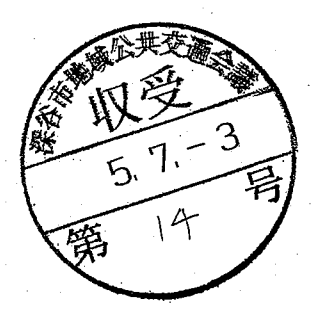

連絡先 滑川町役場 総務政策課 人権·自治振興担当 TEL:0493-56-2211(内線 127)

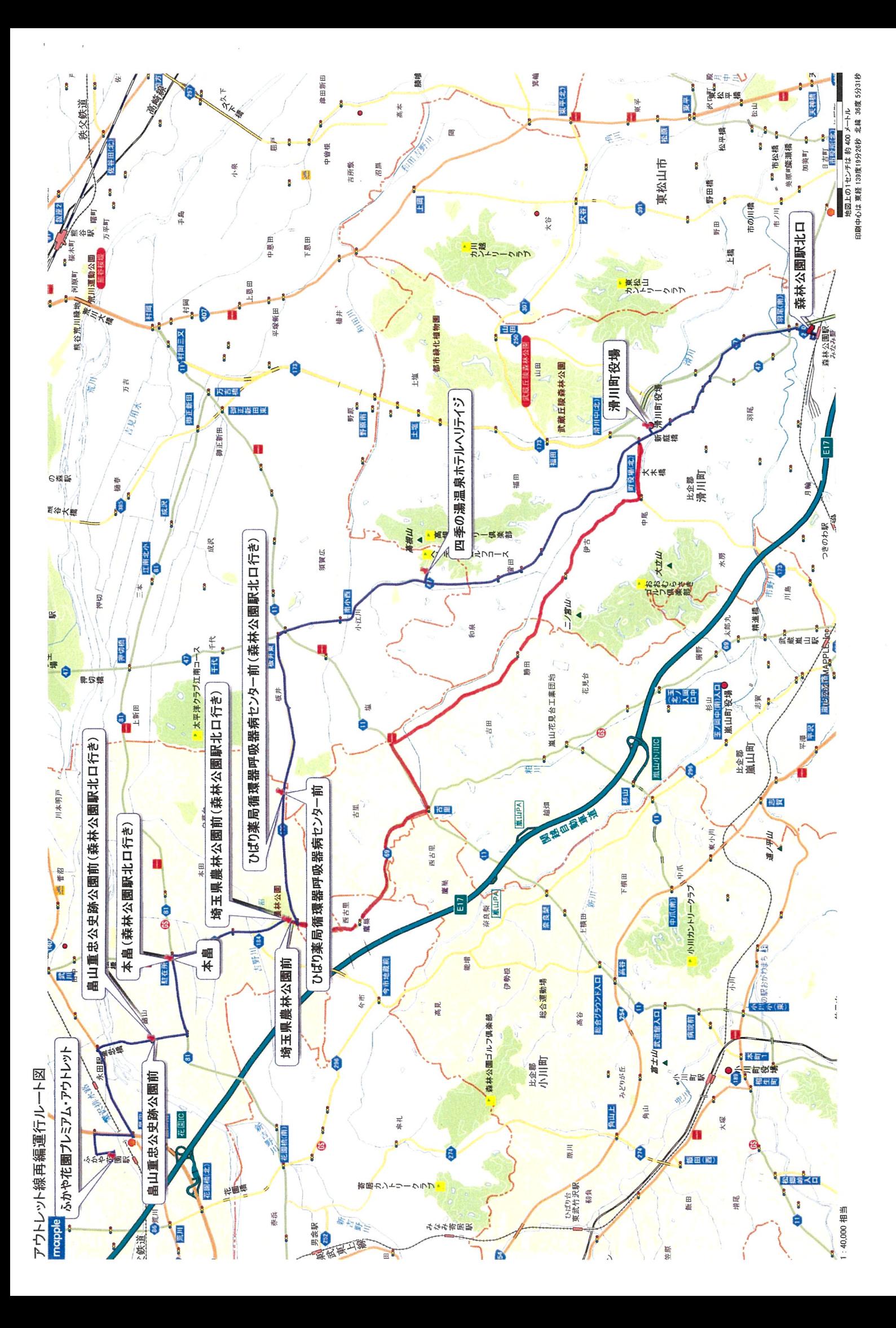

(別紙) 運賃の種類、額及び適用方法

1. 運賃の種類及び額

普通旅客運賃(片道)

※別紙に記載

定期旅客運賃

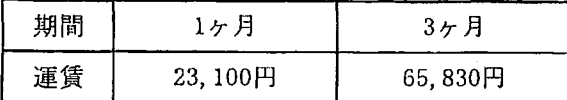

2. 運賃及び料金の適用方法

(1)この運賃は、当社の森林公園駅~ふかや花園プレミアムアウトレット線全系統で旅客を

運送する場合に適用する。

(2) 旅客運賃の適用方法は、次のとおりとする。

○普通旅客運賃

片道普通旅客運賃は、旅客が片道一回乗車する場合に適用する。

○障害者割引

都道府県知事の発行する身体障害者手帳、療育手帳、精神障害者保健福祉手帳の交付を受 けている者及び介護の必要を認めた場合の介護者1人までを対象とする。乗車時に手帳原本

の提示を行い、要件の確認ができた場合に適用。

・割引額

普通運賃 (大人・小児) について5割引

定期旅客運賃(大人・小児)について3割引

○運転免許証自主返納割引

自動車運転免許証を自主返納した方で、「運転経歴証明書」を有している方、本人を対象 とする。乗車時に証明書原本の提示を行い、要件の確認ができた場合に適用。

・割引額

普通運賃(大人・小児)について50円引き

○未就学児割引

運賃を無料とする。

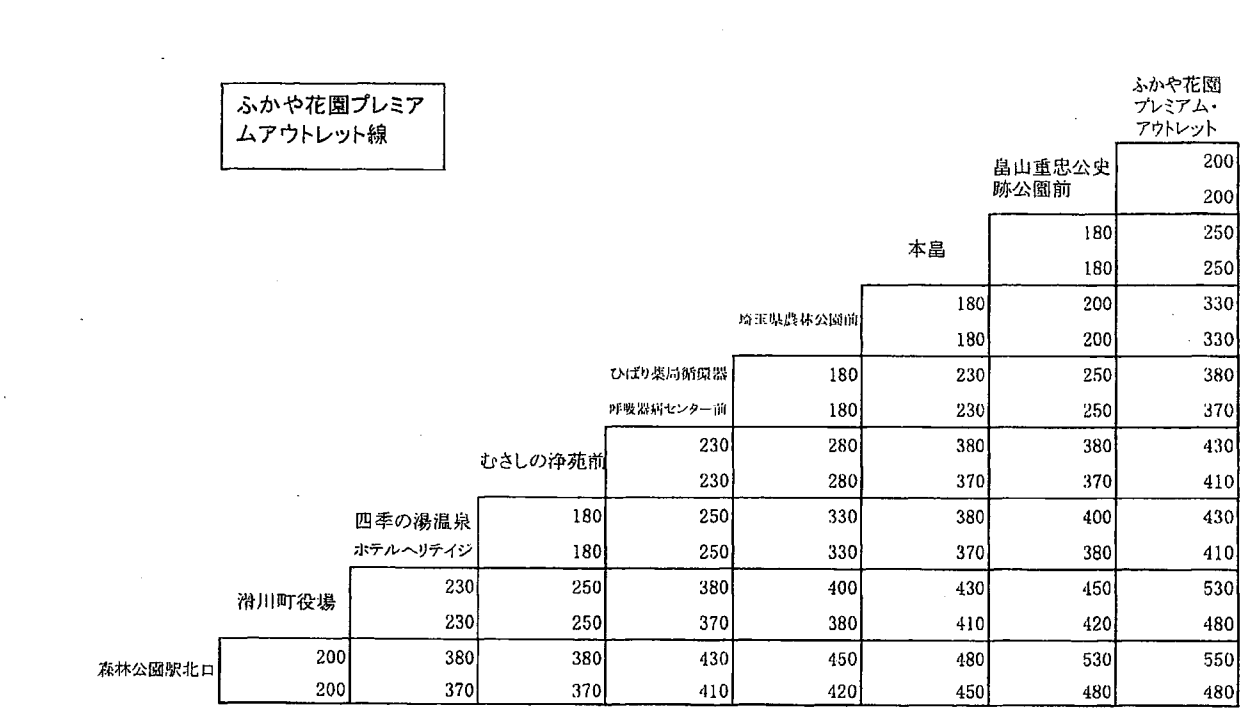

 $\label{eq:2.1} \frac{1}{2} \int_{\mathbb{R}^3} \frac{1}{\sqrt{2}} \, \mathrm{d} x \, \mathrm{d} x \, \mathrm{d$ 

 $\label{eq:2.1} \frac{1}{\sqrt{2}}\sum_{i=1}^n\frac{1}{\sqrt{2}}\sum_{i=1}^n\frac{1}{\sqrt{2}}\sum_{i=1}^n\frac{1}{\sqrt{2}}\sum_{i=1}^n\frac{1}{\sqrt{2}}\sum_{i=1}^n\frac{1}{\sqrt{2}}\sum_{i=1}^n\frac{1}{\sqrt{2}}\sum_{i=1}^n\frac{1}{\sqrt{2}}\sum_{i=1}^n\frac{1}{\sqrt{2}}\sum_{i=1}^n\frac{1}{\sqrt{2}}\sum_{i=1}^n\frac{1}{\sqrt{2}}\sum_{i=1}^n\frac$ 

 $\label{eq:2} \mathbf{C} = \mathbf{C} \mathbf{C} \mathbf{C} \mathbf{C} \mathbf{C} \mathbf{C} \mathbf{C}$ 

 $\label{eq:2.1} \frac{1}{\sqrt{2\pi}}\int_{\mathbb{R}^3}\frac{1}{\sqrt{2\pi}}\int_{\mathbb{R}^3}\frac{1}{\sqrt{2\pi}}\int_{\mathbb{R}^3}\frac{1}{\sqrt{2\pi}}\int_{\mathbb{R}^3}\frac{1}{\sqrt{2\pi}}\int_{\mathbb{R}^3}\frac{1}{\sqrt{2\pi}}\int_{\mathbb{R}^3}\frac{1}{\sqrt{2\pi}}\int_{\mathbb{R}^3}\frac{1}{\sqrt{2\pi}}\int_{\mathbb{R}^3}\frac{1}{\sqrt{2\pi}}\int_{\mathbb{R}^3}\frac{1$ 

 $\mathcal{L}^{\mathcal{L}}(\mathcal{L}^{\mathcal{L}})$  . The contribution of the contribution of the contribution of  $\mathcal{L}^{\mathcal{L}}$ 

 $\mathcal{L}(\mathcal{A})$  and  $\mathcal{L}(\mathcal{A})$ 

 $\mathcal{L}^{\text{max}}_{\text{max}}$ 

 $\label{eq:2.1} \frac{1}{\sqrt{2}}\int_{\mathbb{R}^3}\frac{1}{\sqrt{2}}\left(\frac{1}{\sqrt{2}}\right)^2\frac{1}{\sqrt{2}}\left(\frac{1}{\sqrt{2}}\right)^2\frac{1}{\sqrt{2}}\left(\frac{1}{\sqrt{2}}\right)^2\frac{1}{\sqrt{2}}\left(\frac{1}{\sqrt{2}}\right)^2\frac{1}{\sqrt{2}}\left(\frac{1}{\sqrt{2}}\right)^2\frac{1}{\sqrt{2}}\frac{1}{\sqrt{2}}\frac{1}{\sqrt{2}}\frac{1}{\sqrt{2}}\frac{1}{\sqrt{2}}\frac{1}{\sqrt{2}}$ 

 $\mathbf{r}^{\left(1\right)}$  ,  $\mathbf{r}^{\left(2\right)}$ 

 $\Delta \sim 10^4$ 

 $\sim 10^{11}$ 

不积的

系統1 森林公園駅北口~滑川町役場~ひばり薬局循環器 呼吸器病センター前~埼玉県農林公園前~ ふかや花園プレミアム・アウトレット

系統2 森林公園駅北口~ひばり薬局循環器 呼吸器病センター前~ふかや花園プレミアム・アウトレット (滑川町役場除く)

森林公園駅北口~ふかや花園プレミアム・アウトレット(直行) 系統3

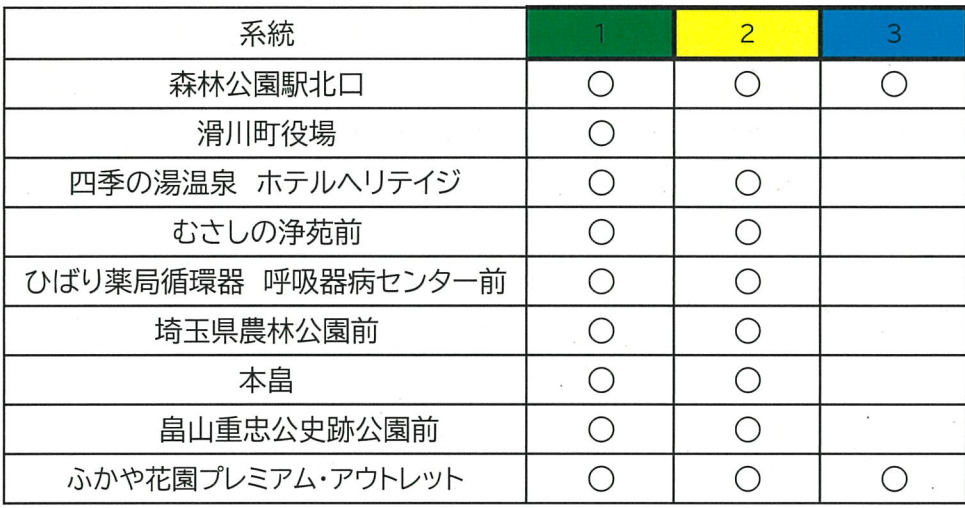